## Auto-regressive model of order 1

## **Simulation of AR(1)**

Simulate time series of length 100 from four different AR(1) models with  $\alpha_1$  equal to a) -0.9, b) -0.5, c) 0.5, d) 0.9 respectively. For each model:

- Plot the correlogram
- Estimate the parameters
- Make predictions for 1 to 10 steps ahead.

Common for all cases:

 $n < - 100$  $n_$ ahead <- 10

**Case 1:**  $\alpha_1 = -0.9$ 

```
alpha1 <- -0.9
x <- arima.sim(model = list(ar=alpha1), n = n)
par(mfrow = c(2,1), mar = c(5,4,1,0))plot(x)
acf(x)
```
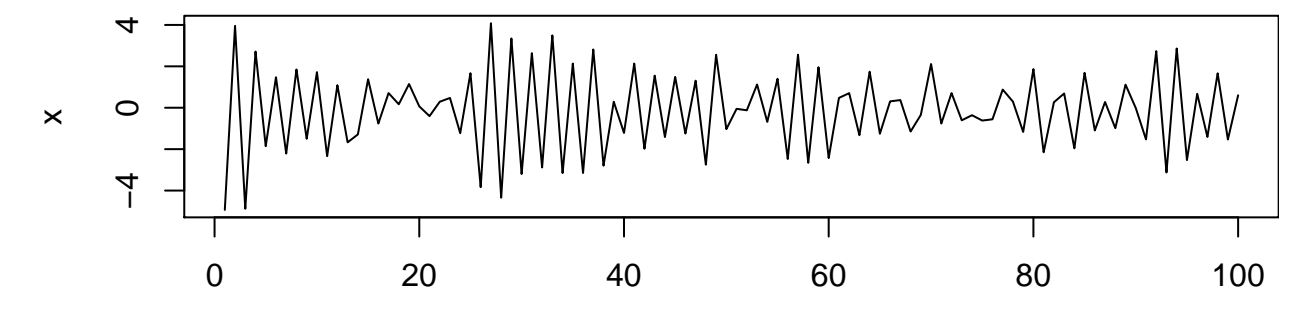

Time **Series x**

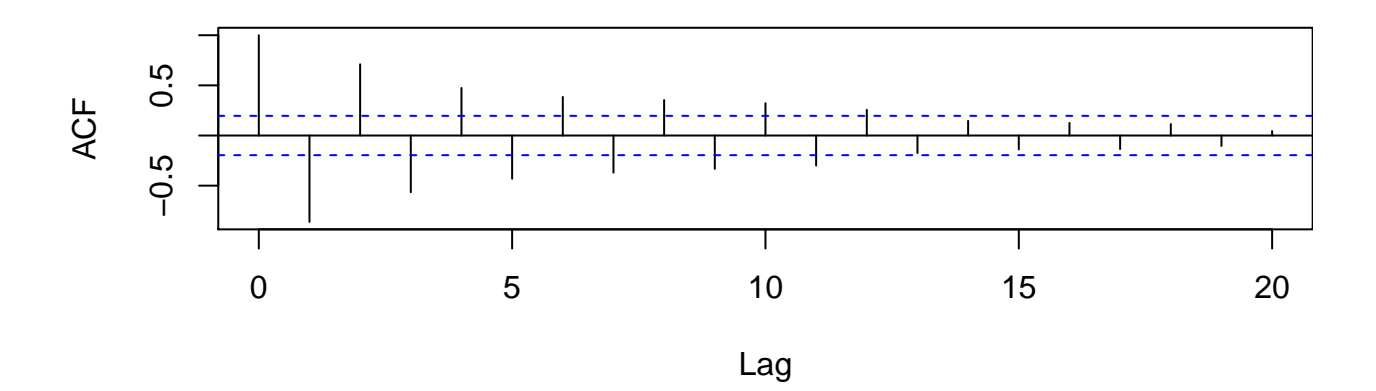

```
fit \leftarrow ar(x)fit$ar
```
## [1] -0.8614513

```
pred <- predict(fit, n.ahead = n_ahead)
lower <- pred$pred - 2*pred$se
upper <- pred$pred + 2*pred$se
ts.plot(x, pred$pred, lower, upper, lty = c(1,2,3,3), col = c("black", "green", "red", "red"))
```
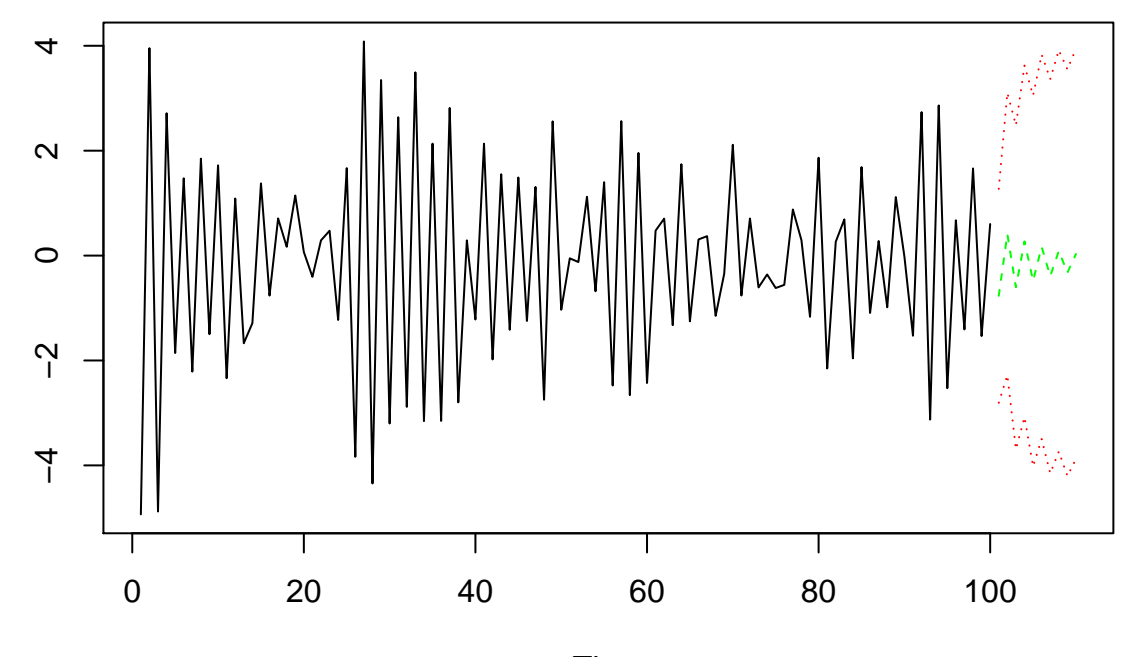

Time

**Case 2:**  $\alpha_1 = -0.5$ 

```
alpha1 <- -0.5
x <- arima.sim(model = list(ar=alpha1), n = n)
par(mfrow = c(2,1), mar = c(5,4,1,0))plot(x)
acf(x)
```
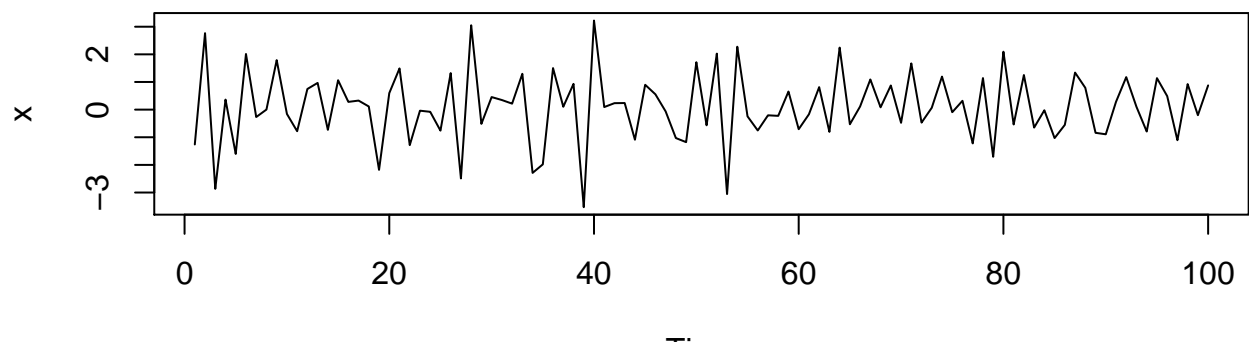

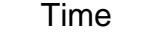

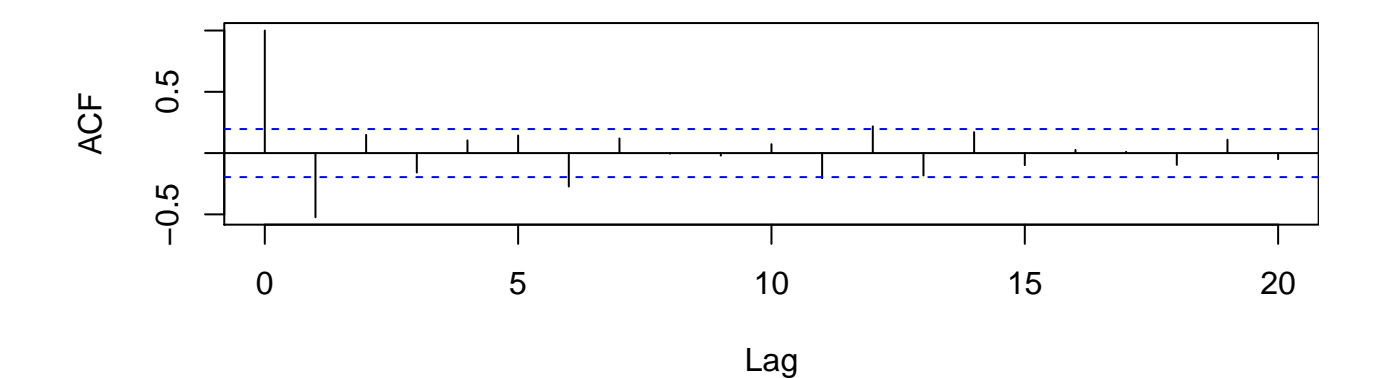

fit  $\leftarrow$   $ar(x)$ fit\$ar

## [1] -0.65132255 -0.27586897 -0.21514198 0.04614484 0.22387968

pred <- **predict**(fit, n.ahead = n\_ahead) lower <- pred\$pred - 2\*pred\$se upper <- pred\$pred + 2\*pred\$se **ts.plot**(x, pred\$pred, lower, upper, lty = **c**(1,2,3,3), col = **c**("black", "green", "red", "red"))

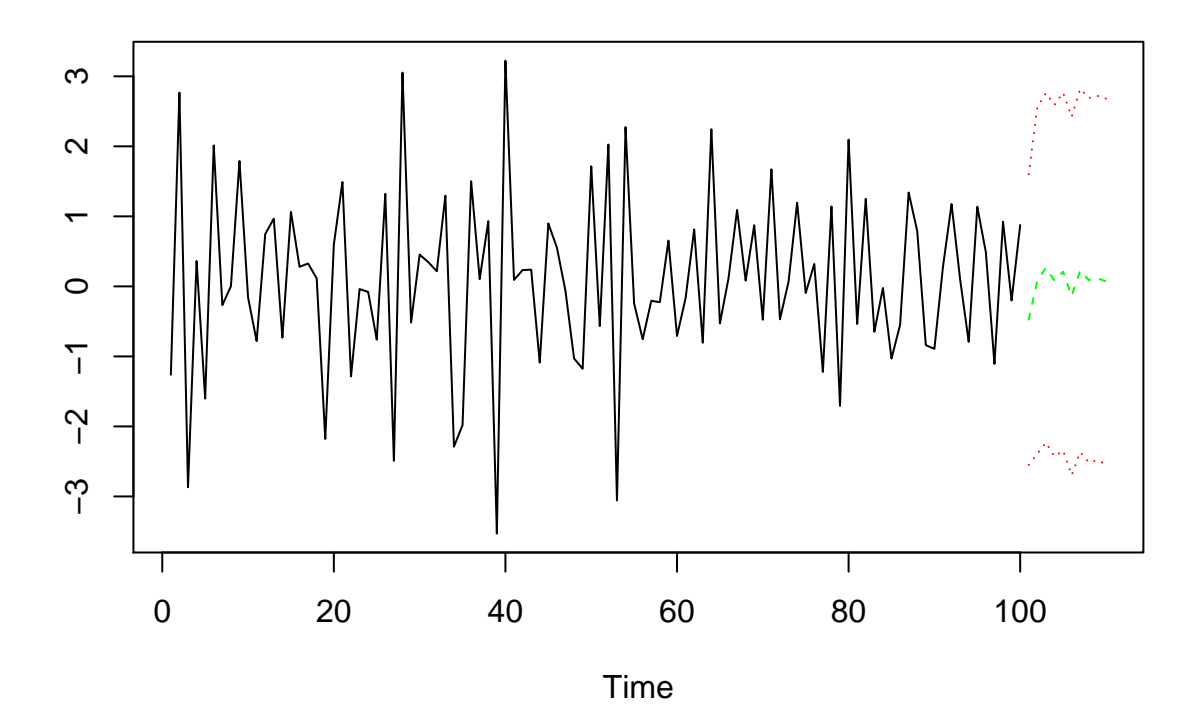

**Case 3:**  $\alpha_1 = 0.5$ 

alpha1  $<-0.5$ x <- **arima.sim**(model = **list**(ar=alpha1), n = n)  $par(mfrow = c(2,1), mar = c(5,4,1,0))$ **plot**(x)  $\frac{1}{\text{act}}(x)$ 

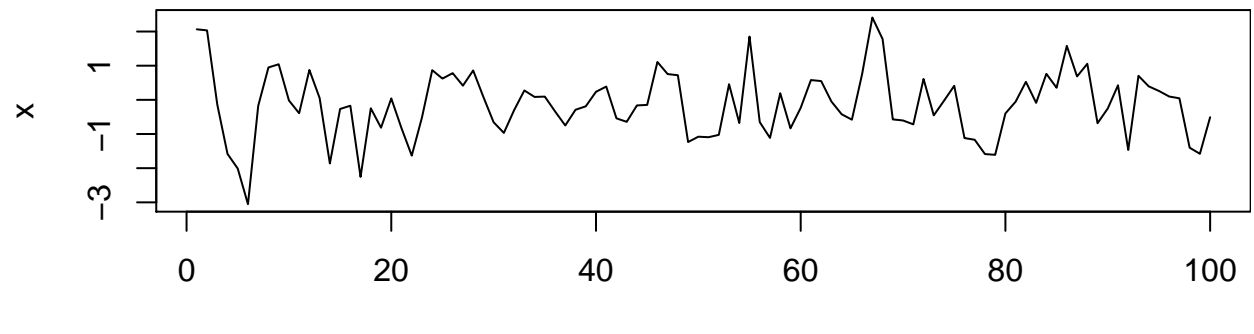

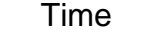

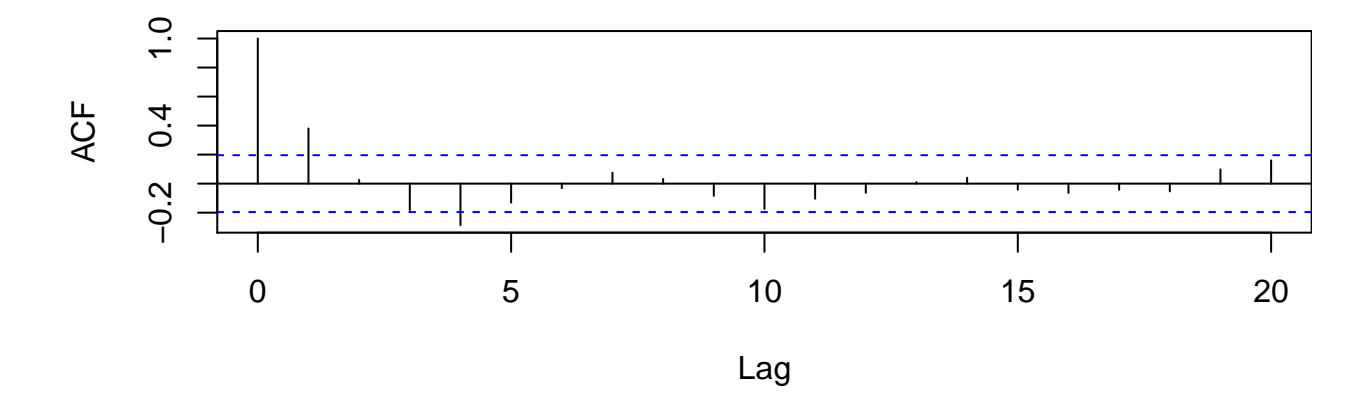

fit  $\leftarrow$   $ar(x)$ fit\$ar

## [1] 0.37923963 -0.07699009 -0.09500823 -0.17911315

pred <- **predict**(fit, n.ahead = n\_ahead) lower <- pred\$pred - 2\*pred\$se upper <- pred\$pred + 2\*pred\$se **ts.plot**(x, pred\$pred, lower, upper, lty = **c**(1,2,3,3), col = **c**("black", "green", "red", "red"))

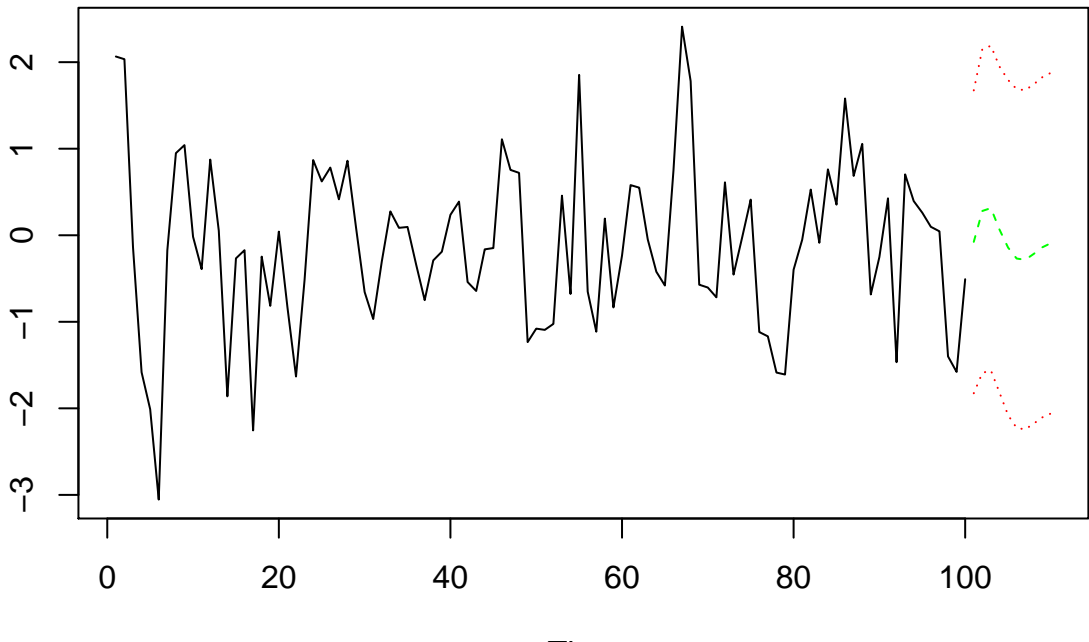

Time

**Case 4:**  $\alpha_1 = 0.9$ 

alpha1  $<-0.9$ x <- **arima.sim**(model = **list**(ar=alpha1), n = n)  $par(mfrow = c(2,1), mar = c(5,4,1,0))$ **plot**(x)  $\frac{1}{\text{act}}(x)$ 

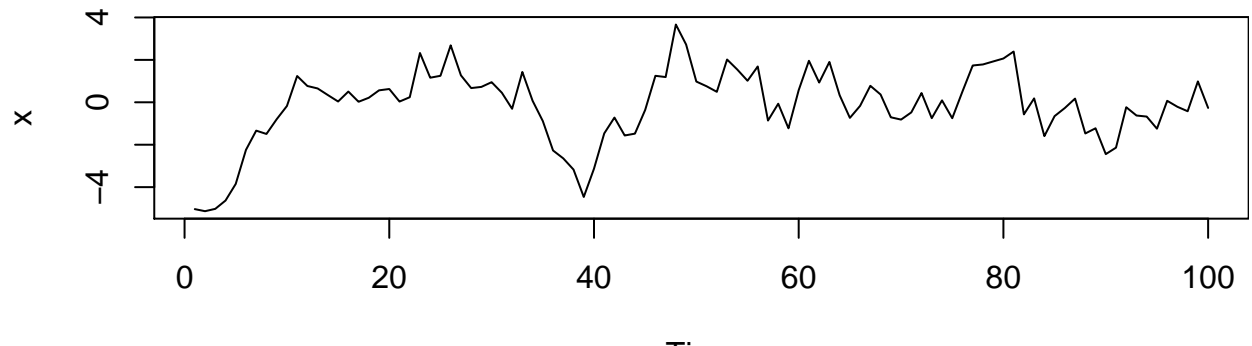

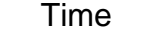

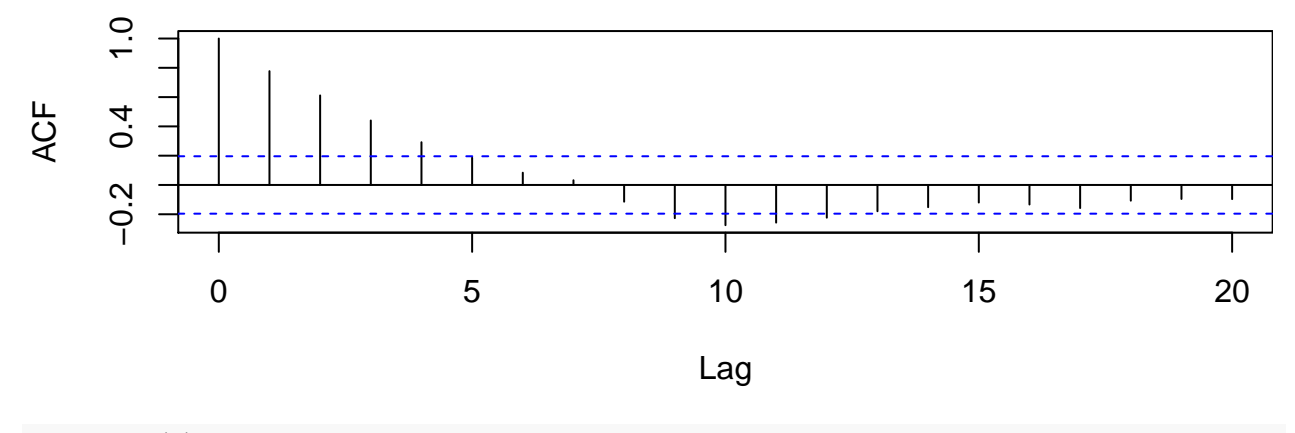

fit  $\leftarrow$   $ar(x)$ fit\$ar

## [1] 0.7773565

pred <- **predict**(fit, n.ahead = n\_ahead) lower <- pred\$pred - 2\*pred\$se upper <- pred\$pred + 2\*pred\$se **ts.plot**(x, pred\$pred, lower, upper, lty = **c**(1,2,3,3), col = **c**("black", "green", "red", "red"))

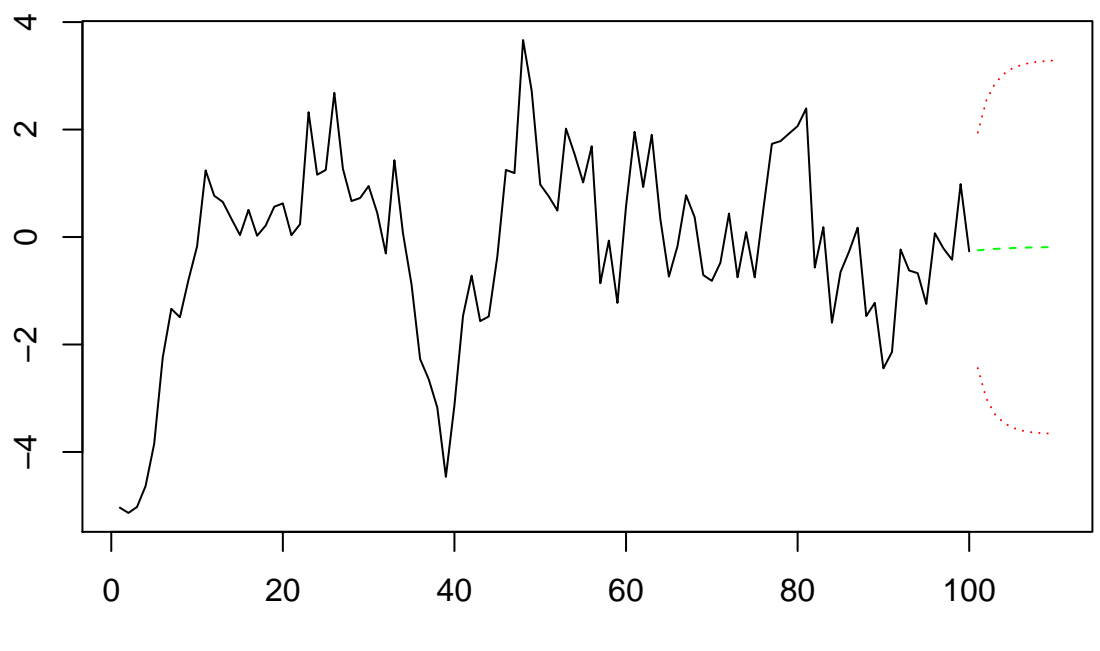

Time